# Julia for Scientists

Tomas Fiers

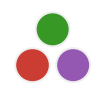

Originally presented at the Lunchtime Data Club, School of Psychology, University of Nottingham Dec 7, 2022

If you're using Excel, SPSS, Stata, JASP, …

## Why learn a programming language?

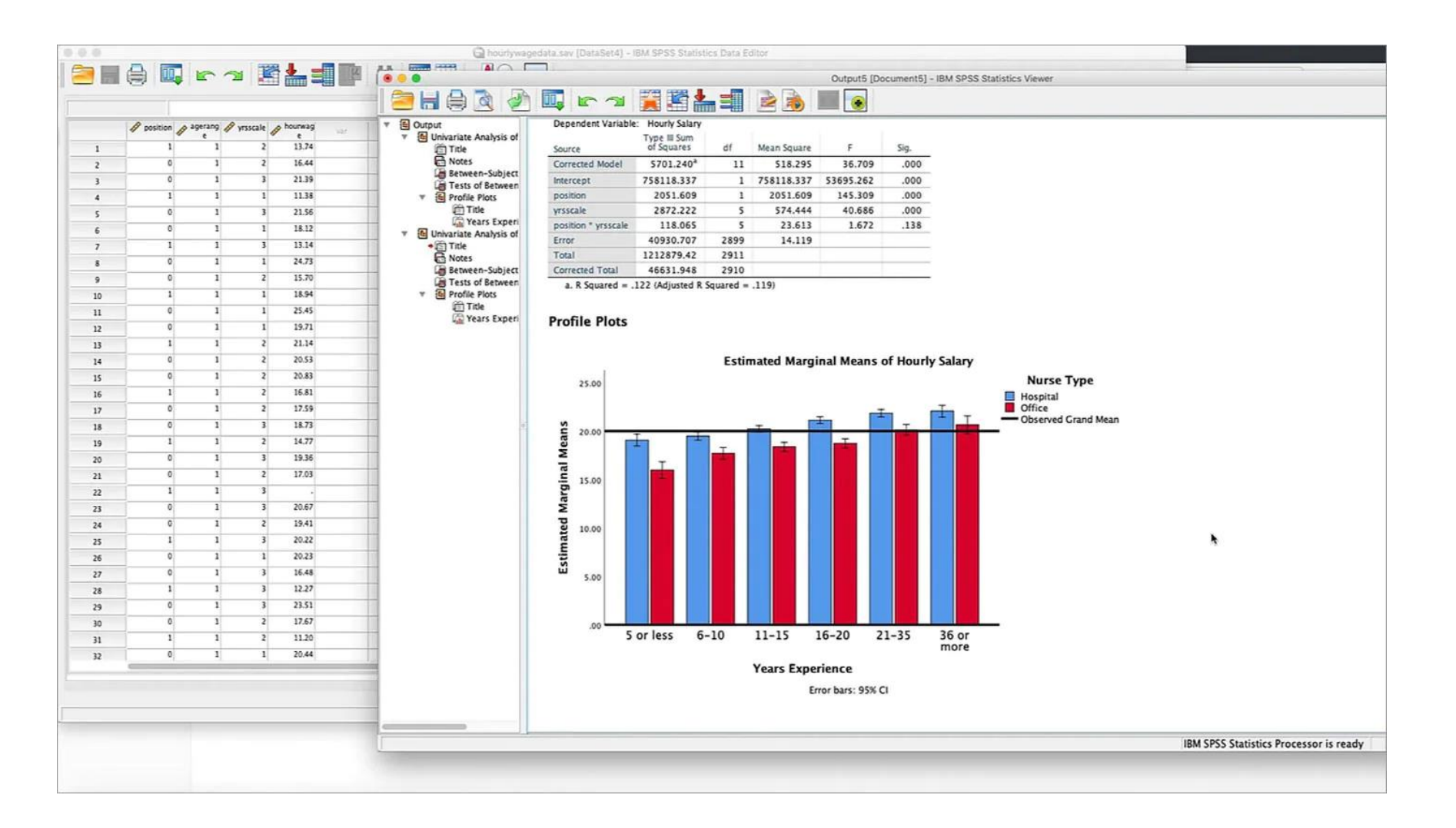

# Why program?

• Automate analyses  $\rightarrow$  less error-prone

..which goes hand in hand with:

- **Reproducibility**
- Customize:
	- Special plots
	- Tweak analyses
- Run simulations
- For fun

#### An example custom plot:

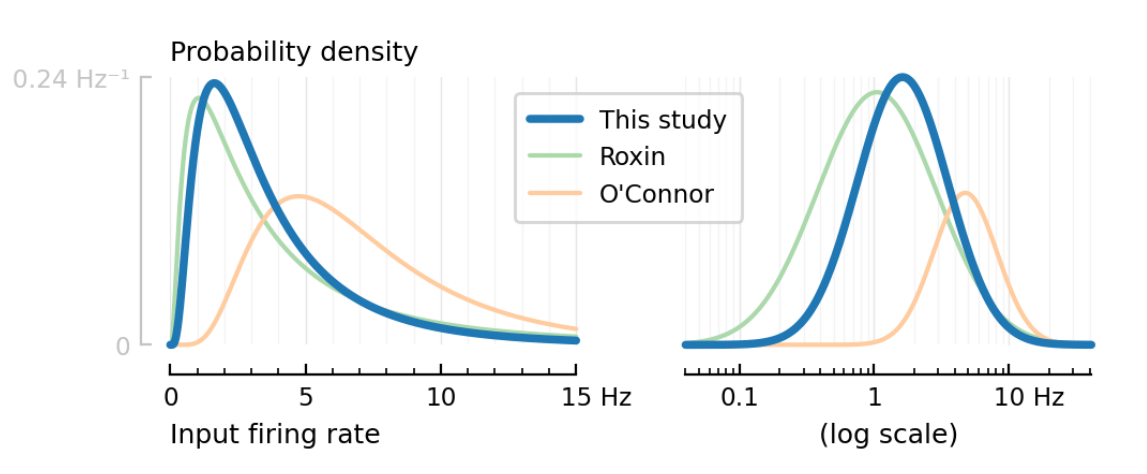

### Choosing a programming language as a researcher

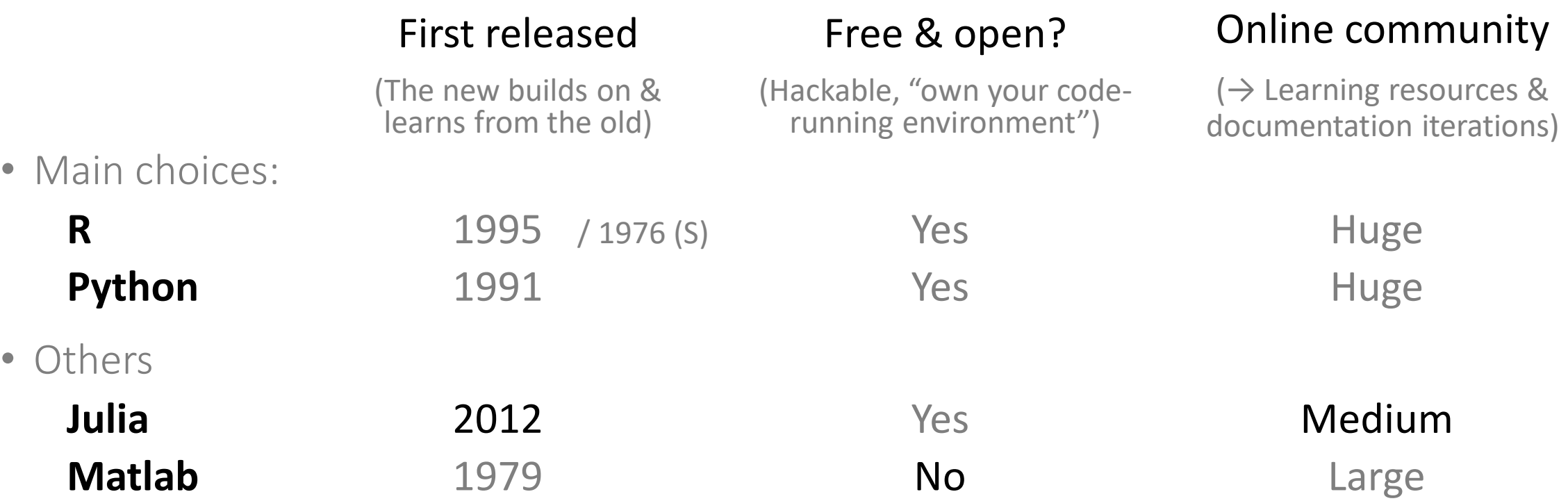

• ..is also choosing a community

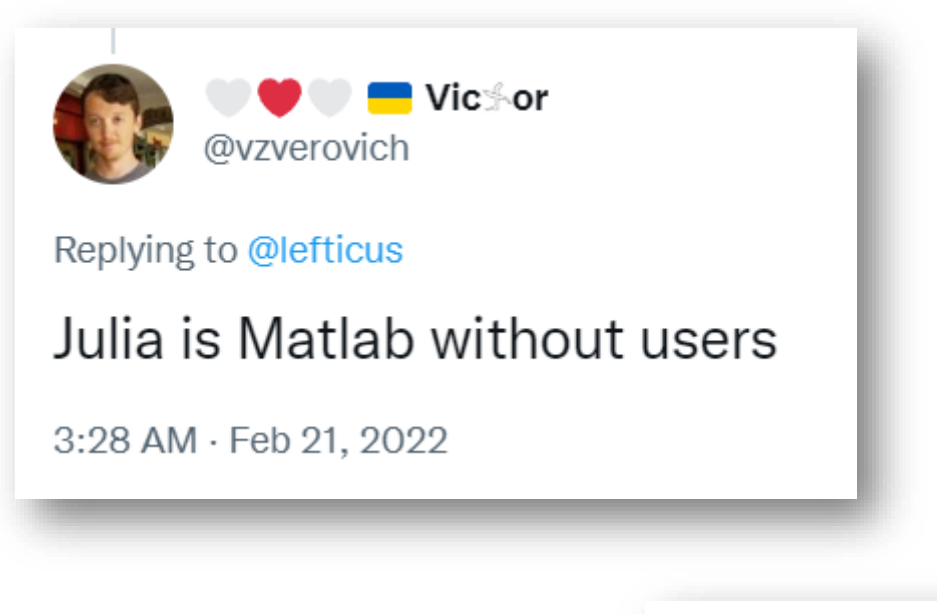

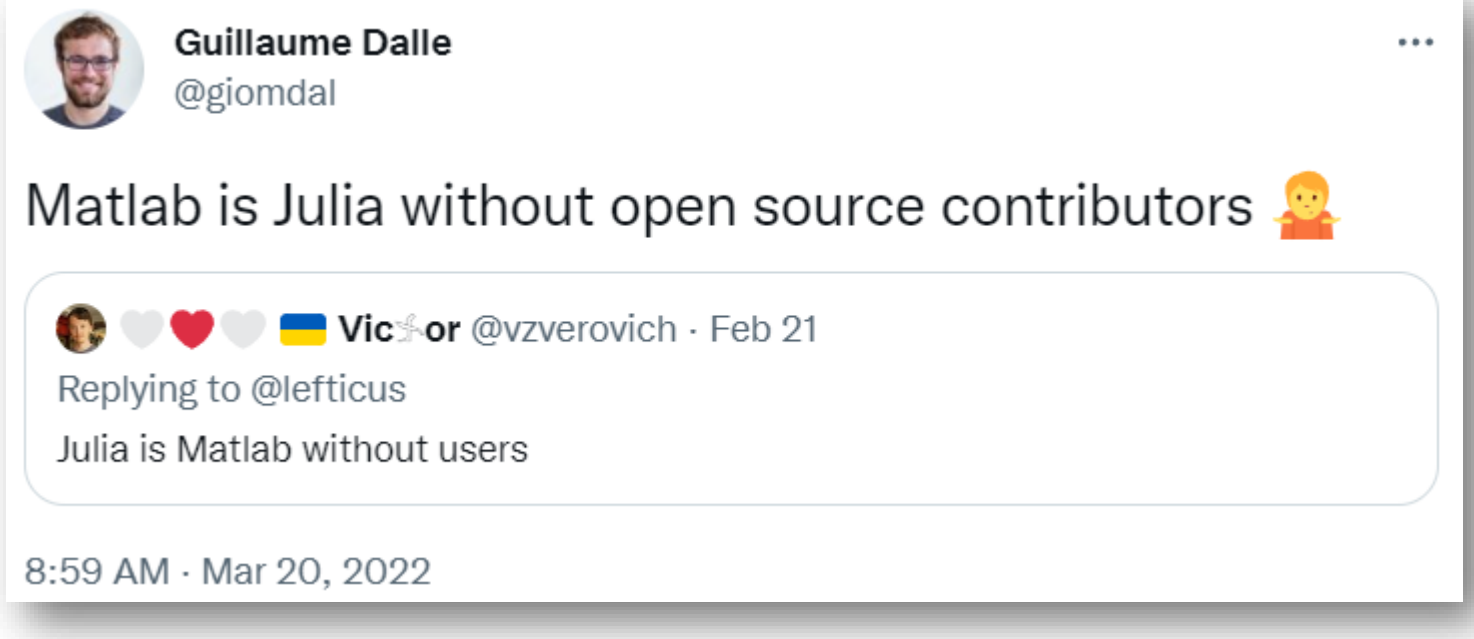

### Julia syntax

 $using$  Unitful: M $\Omega$ , ms, mV  $\#$  Import from package

**""** ""

```
Simulate a simple leaky-integrate-and-fire (LIF) neuron, given 
input current `I` and a timestep `Δt`.
Return when the neuron fires its first spike.
```

```
The neuron's input resistance `R` and time constant `τ` can be 
customized by keyword argument.
""" ""
```

```
function first_spike(I, \Delta t; R = 100M\Omega, τ = 20ms)
   N = length(I) # Number of samples
   v = -70mV \# Resting membrane potential
   for i in 1:N
       dv = -v + R \cdot I[i] # Leaky current integration
       v \leftrightarrow \text{div}/\tau \times \Delta t # Euler integration of ODE
       if v > -55mV \# Spike!
           return time = i * \Delta tend
   end
   return nothing \qquad \qquad # Never spiked
end
```
In Python / R / Matlab: "Avoid for-loops" "Write vectorized code"

### Compilation: Your code ~ the CPU

- If **one line** of Julia code corresponds to just a few CPU instructions
- ..then the same line in base Python  $/R / M$ atlab will often correspond to an order of magnitude **more CPU instructions** \*
	- ..That's why the code that does the 'real' numeric work in these languages is actually written in  $C / C$ ++ NumPy, PyTorch, Tensorflow, dplyr, …: all have their core written in a different language
	- ..That's why, to have your code run fast, you're discouraged from writing for-loops for numeric code...
	- .. and instead use the provided library functions e.g. np.where(…)
	- Python is often used as "glue-code" (see next slide)
	- If you want a custom numeric algorithm that's not provided by the libraries, you need to learn C / C++ The "two languages-problem"

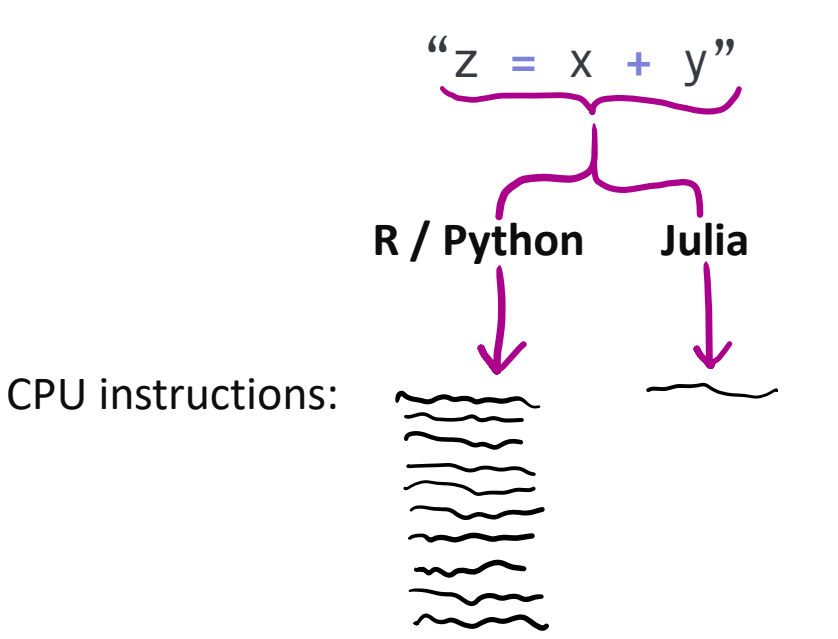

\* Matlab added JIT compilation *[in 2015](http://www.mathworks.com/products/matlab/performance.html)* (but it's rather opaque)

Python can have JIT compilation via the fantastic **Numba** package. (But you can only use base Python with Numba, not arbitrary other packages).

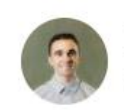

**Miles Cranmer** @MilesCranmer

The more I use Julia, the more Python and its numeric libraries look like a Victorian-era stagecoach with jet engines duct-taped to it, each pointing a different direction (=mutually incompatible).

 $......$ 

It's such a weird ecosystem, and makes it so much harder for users to contribute.

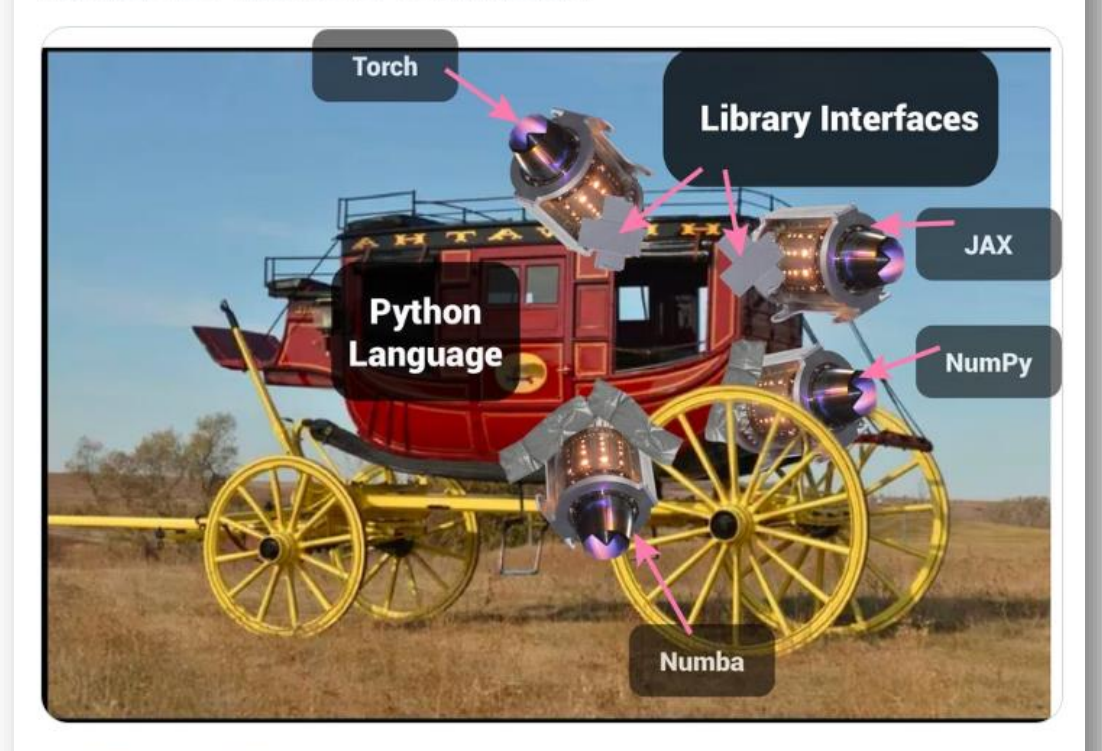

5:50 PM - Nov 7, 2022

## JIT compilation

- If **one line** of Julia code corresponds to just a few CPU instructions
- ..then the same line in base Python / R / Matlab\* will often correspond to an order of magnitude **more CPU instructions**
- Why is this ↑ ?
	- The same line of code (say,  $z = x + y$ ) does different things, based on the **type** of x and y
		- If they're integers  $(8 + 3)$ , use the 'leag' CPU instruction
		- If one is a float  $(8 + 3.3)$ , call `convert` and use the floating point processor unit
		- If they're both *plots*, call subroutines, to compose the plots together into a bigger figure  $\bullet$  … …
	- Python, R, and Matlab need to check the types of X and y every time the line is run, and then call the appropriate subroutines
		- Hence all these extra CPU instructions
	- Julia will *infer* the types of x and y
		- When? The first time the function that contains our line of code is called
		- It does this type inference based on the arguments that the function was called with (more specifically, their types), and by analyzing the function's source code you wrote
	- I then compiles a fast version of the function This is just-in-time (JIT) compilation

## Data analysis in Julia

- DataFrames.jl
	- Tidyverse's dplyr & Python's Pandas equivalent
		- Better API than Pandas, imho
	- In the very capable hands of Bogumił Kamiński
		- Check out his tutorials: [github.com/bkamins/Julia-DataFrames-Tutorial](https://github.com/bkamins/Julia-DataFrames-Tutorial)

#### • Work in Jupyter notebooks

- Via IJulia.jl
- Ju stands for Julia (r for R).
- missing datatype is built-in in Julia
	- distinct from nothing
- I plot using Python's matplotlib ( $\hat{=}$ )
	- Via PyPlot.jl
	- There's also Makie.jl
	- ..and Gadfly.jl, which is ggplot-inspired

Example of working with a DataFrame containing missing values, in a Jupyter notebook (loading data from Arrow, which is useful for data interchange with R or Python):

In [30]:  $y =$  Arrow.Table("x.arrow") |> DataFrame

$$
\text{Out[30]}: \textbf{3}\texttt{x4}\text{ DataFrame}
$$

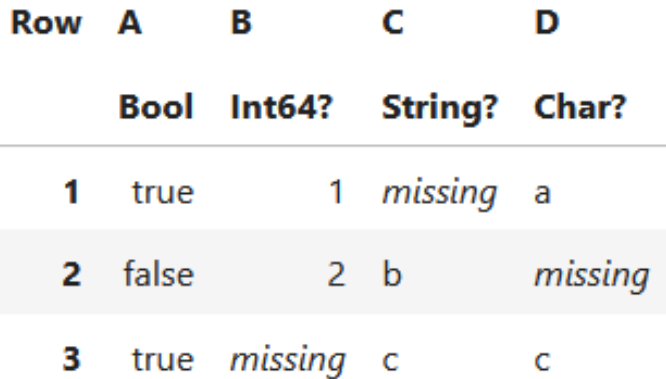

Source: https://github.com/bkamins/Julia-[DataFrames-Tutorial/blob/master/04\\_loadsave.ipynb](https://github.com/bkamins/Julia-DataFrames-Tutorial/blob/master/04_loadsave.ipynb)

### Julia likes

- Unicode variable names & operators
	- Easy input of LaTeX & Unicode names:
	- Plus reverse lookup: help?> 8

```
"\delta" can be typed by \delta<tab>
```

```
julia> \partial<tab>
       ↓
julia> ∂
```
- Some code is read much more than it is written. There, readability counts!
- For throwaway / exploratory code, not worth the slower input though
- Real-life example from my own code:

```
izh() = begin# Conductance-based synaptic current
    I_syn = g_e*(v-E_e) + g_i*(v-E_i)# Izhikevich 2D system
    \Delta.v = (k*(v-v_1)*(v-v_+) - u - I_syn) / C # Membrane potential \Delta.u = a*(b*(v-v_r) - u) # Adaptation current
                                          1 Adaptation current
    # Synaptic conductance decay
    \Delta \cdot g_e = -g_e / \tau # (g<sub>e</sub> is sum over all exc synapses)
    \Delta.g<sub>i</sub> = -g_i / τ
end
has_spiked() = (v ≥ vₛ)
Compact operator :)on_self_spike() = begin
    V = V<sub>r</sub>u += \Delta uend
```
## Julia likes

### • Community

- Discourse forum & Slack
- Scientists
- Contribute to ecosystem (open source, build upon others)

### • As close-to-the-metal as you like

• Look under the hood. Understand why something is slow/fast, and how it works

### • "data structures + functions" design style

- Decoupling is good
- Versus: when you're designing software in Python, you're often pushed towards a coupled OOP design, with inheritance

### • Keyword argument syntax sugar:

• options <sup>=</sup> [some object] • Lisp-like. 'Code as data'  $simulate(x, options = options)$  # Python simulate(x; options) # Julia

- Inspectability
	- @edit to jump to source code of anything… amazing
	- @code\_native to see cpu instructions
	- ? for documentation

### • Dependency management

- Single, ergonomic tool  $(\leftrightarrow P$ Python)
	- Pkg.jl, with `]` REPL mode
- Easy **reproducibility** via thin environments
	- Project.toml & Manifest.toml
- Not just for Julia code, for e.g. data too!
	- Artifacts.jl, DataDeps.jl
	- And for binaries: Yggdrasil & BinaryBuilder.jl

#### • Macro's

## Julia annoyances

- **Package startup time @** ("time-to-first-plot")
	- Language developers are working hard this year to improve this
- No winning plotting package yet
- `name.<tab>` autocompletion (API discovery) not as good as Python
	- ["Power of the dot"](https://twitter.com/alexisgallagher/status/1483487864843214853) in OOP languages
- Getting floats to print with lower precision is way more difficult than it should be for new users
- Traits / interfaces (lack of)
- Error handling is underdeveloped / under-practiced  $($ " $\rightarrow$  silent fails & crashes")
- See also:
	- [yuri.is/not-julia](https://yuri.is/not-julia/)
	- [danluu.com/julialang](https://danluu.com/julialang/)
	- [viralinstruction.com/posts/badjulia](https://viralinstruction.com/posts/badjulia/)

# "Julia has a correctness problem"

- (i.e. *there's nasty hidden bugs everywhere*)
- Not true for Base Julia:
	- every line there is pored over by many language developers
	- automatic test coverage is very comprehensive

### • For other people's packages:

- Not a problem in my experience.
- But you have to inspect the packages that you use, if they're not in Julia Base; and make a value judgement about their quality
- A lot of Julia packages are of *very* high quality in my experience
	- Except for the lack of error checking (of inputs and outputs)
		- Julia doesn't hold your hand: you gotta know what you're doing mathematically / numerically / statistically

# Why did I switch to Julia?

- $\hat{A}$  [Advent of Code](https://adventofcode.com/) :) (2021)
- Physical units in neuron simulations:
- I could keep using:
	- my Jupyter notebook workflow
	- my Matplotlib experience

parameters = ( # Izhikevich neuron  $C = 100 \times pF$  $k = 0.7 * (nS/mV)$  $v_1 = - 60$  \* mV  $v_t = -40$  \* mV  $a = 0.03 / ms$  $b = - 2$   $\star$  nS  $v_s = 35$   $\star$  mV  $v_r = -50$  \* mV  $\Delta u = 100$  \* pA # Synapses  $E_e = 0 * mV$  $E_i = -80$  \* mV  $\tau$  =  $7$   $\star$  ms # Inputs  $N_e$  = 40  $N_i = 10$  $N = N_e + N_i$  $\Delta g_e = 60$ nS / N<sub>e</sub>  $\Delta g_i$  = 60nS / N<sub>i</sub> # Integration  $\Delta t = 0.1$ ms  $T = 10$ seconds

 $\left( \right)$ 

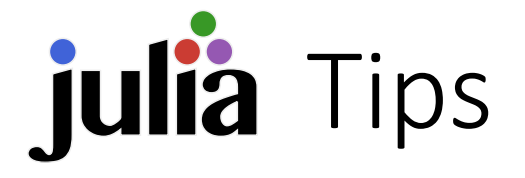

- Code must be type-inferable ("type-stable")
	- Put everything in (small) functions
	- If using globals: `const`, or typed

#### • Read the manual

• Especially the "Performance tips" section, if you're wondering why your code is not as fast as promised. Also:

#### • **Ask questions on the forum**

- [discourse.julialang.org](https://discourse.julialang.org/)
- People are very eager to help, and the community managers do a great job
- Use Revise.jl (Use all of Tim Holy's packages actually).
	- This minizes nr. of times you have to restart the Julia session (re: time-to-first-X problem)
	- Plus:
	- If using VS Code, there's a plugin for Julia. Also: [the JuliaMono](https://juliamono.netlify.app/) font: ) Example: -----------
	- On Windows, use the Julia REPL in the Windows Terminal
	- Put commonly used snippets in your startup.jl

#### • Don't load unnecessary packages

- Julia *Base* has no real latency (time-to-first-X) problem. It's loading many packages that gets you
	- Especially packages that have many dependencies themselves (looking at you SciML ecosystem :P)
- Do you really need this package? Can you just implement it yourself / copy the relevant part?
- Learn by doing
	- Like by doing some Advent of Code puzzles!

# Code excerpt from the # JuliaMono homepage. # Original by Zygmunt Szpak ⊗ = kron  $N = \text{length}(\mathcal{D}[1])$  $M$ ,  $M' = D$  $\Lambda_1$ ,  $\Lambda_2 = C$  $e_1 = \text{QSMatrix} [1.0; 0.0; 0.0]$  $e_2 = 0$ SMatrix  $[0.0; 1.0; 0.0]$ for  $n = 1:N$  $index = SVector(1,2)$  $\Lambda_n[1:2,1:2]$  .=  $\Lambda_1[n][index,1]$  $\Lambda_n$ [3:4,3:4] .=  $\Lambda_2$ [n][index,  $\mathbf{m}$  = hom(M[n])<br> $\mathbf{m}'$  = hom(M'[n]  $= \text{hom}(\mathcal{M}'[n])$  $U_n = (m \otimes m')$  $\partial_x u_n = [(e_1 \otimes m') (e_2 \otimes m')$  $B_n = \partial_x u_n * \Lambda_n * \partial_x u_n'$  $\Sigma_n = \theta^1 * B_n * \theta$  $\Sigma_n^{-1} = \text{inv}(\Sigma_n)$ … end

# Should you use Julia?

- Do you 'just' need data analysis, automation, and pretty, customized plots?
	- Then, no
- Or do you also write custom numeric algorithms / simulations?
	- Then, yes :)
	- ..Unless you already know Matlab and don't have the time
	- ..Plus, Python and R have huge ecosystems of packages that might already do your custom thing
		- A concrete example in computational neuroscience: **Brian** Python package for spiking neural network simulations (core written in C++)
		- Also, Python has **Numba** for JIT-optimization of hot inner loops [\(numba.pydata.org\)](https://numba.pydata.org/). That might be enough for your use case

### Links

- ["Seven Lines of Julia"](https://discourse.julialang.org/t/seven-lines-of-julia-examples-sought/50416?filter=summary): examples of Julia, in different applications.
	- "What cool thing can you do in seven lines of code?"

#### • [tfiers.github.io/phd](https://tfiers.github.io/phd)

- made with [JupyterBook](https://jupyterbook.org/)
- auto-built and -published [with GitHub Actions on GitHub Pages](https://jupyterbook.org/en/stable/publish/gh-pages.html)
- [github.com/schluppeck/ng-data-club](https://github.com/schluppeck/ng-data-club)
	- Repo of the Lunchtime data club
- [Discussion of these slides on Julia Discourse](https://discourse.julialang.org/t/julia-for-research-summary-slides/91397)
	- (woah meta)